### **PG9934(P)/PG8934(P)/PG4934(P)**

### **[PowerG Wireless PIR /Pet Immune Motion Detector with Integrated](https://www.ultramaster.ro/sisteme-alarma.html)  Camera Installation Instructions**

### **Overview**

The PG9934(P)/PG8934(P)/PG4934(P) are 2-way wireless digital PIR/ Pet immune motion detectors with integrated<br>cameras and microphones for alarm verification. The PGx934 Series distinguishes between human beings and pets<br>w

### **Camera Features**

- Color or black & white images<br>• Auto-setup for brightness and contrast via the control panel<br>• Day and night CMOS camera, with IR illumination. This allows taking pictures in full darkness.<br>• Camera range of 12m (40ft);
- Camera operation modes:<br>• Post alarm pictures are taken after detection by detector.<br>• Optional audio with images<br>• Video Verification
- 
- 

Notes:<br>
1. The camera and the listen-in feature are not to be enabled in UL listed product.<br>
1. The camera and the listen-in feature are not to be enabled in UL listed product.<br>
2. The microphone is not to be enabled in a compliance with such applicable laws by the installing party, monitoring company or any third party user of the product.<br>The product may be configured to limit the conditions under which the device will record, transmit or

 $\widehat{\mathsf{A}}$ 

**Device Setup**<br>**Caution!** Risk of explosion if battery is replaced by an incorrect type<br>Observe polarity when installing batteries. Dispose of used batteries<br>according to the manufacturer's instructions and according to lo and regulations. Batteries are to be replaced by service persons only. To be installed by service persons in non-hazardous locations only.

- To quick enroll:<br>
1. On a keypad press [\*] [8] [Installer Code] [804] [000].<br>
2. Press and hold the device enroll button until the LED lights steady and then release the enroll button<br>
2. Press and hold the device enroll
- 
- 
- 
- To pre-enroll: 1. Remotely configure the unique ID number into the system. For more information see the HSM2HOST manual. 2. When on-site, press the device enroll button.

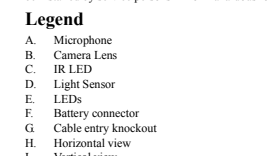

1. Vertical view<br>
J. Swivel bracket Knockout<br>
K. Mounting knockouts (for surface mounting)<br>
L. Break-away base segment (shaded)<br>
Caution! The back tamper switch will not protect the unit unless the break-away base segment

### M. Mounting knockouts (3 of 6 – for corner mounting).

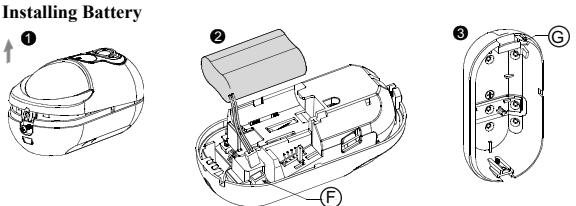

Release screw and remove cover. 2. Remove cover from base

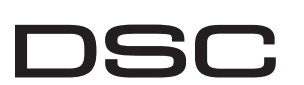

### 3. Position the battery in the battery holder and insert the battery connector terminal into the battery connector.

**Enroll the device into the system**

- [10] 60m dela [004] **Image Brightness - Default [04]**
- Lightens and darkens the image. [01] Image Bright -3 [02] Image Bright -2 [03] Image Bright -1 [04] Image Bright 0 [05] Image Bright +1 [06] Image Bright +2 magnetis and darkens<br>
01] Image Bright -3<br>
04] Image Bright +3<br>
07] Image Bright +3
- [005] **Image Contrast Default [04]** Lightens and darkens the contrast. [01] Image Contrast -3 [02] Image Contrast -2 [03] Image Contrast -1
- $[02] \text{ Image Contrast -2} \qquad [03] \text{ Image Contrast -1} \\ [05] \text{ Image Contrast +2} \qquad [06] \text{ Image Contrast +2} \\ \label{eq:1}$ [04] Image Contrast 0<br>[07] Image Contrast +3 [006] **Detection Range - Default [02]**
- Selects the range of PIR devices<br>[02] Mid [01] Low [02] Mid
- $[03]$  High [011] **Camera Toggles** [01] Color - Default [Y] [02] High Res. - Default [Y] [03] Low Quality - Default [N] [04] Microphone - Default [Y] [09] AC Power - Default [N]
- [016] **Event counter Default [001]** Alarm activates after a configured number of events have been detected. Key in activities 001-002
- **Specifications**

**GENERAL Detector Type:** Dual element low-noise pyroelectric sensor<br>**Lens Data**<br>No. of Curtain Beams / curtains:<br>PGx934: 18 far, 18 mid, 10 close. PGx934P: 18 far, 18 mid, 18 close **Max. Coverage:** 12 x 12 m, (49 x 49 ft) / 90° **Pet Immunity (**PGx934P onl**y):** Up to 38 kg (85 lb) **ELECTRICAL Internal Battery:**  $6V$  Lithium battery (two CR-123A 3V batteries or two CR17450 3V batteries, in series) or equivalent. **Note:** For UL installations use Gold Peak (GP) only. Use only the above battery type. **Nominal Battery Capacity:** 6V 1450 mA/h (2xCR123A), 2200 mA/h (2xCR17450) **Low Battery Threshold:** 4.5 V **Battery Life (for typical use):** 4 to 5 years (CR123A) / 8 years (CR17450) (not verified by UL/ULC) **FUNCTIONAL True Motion Event Verification:** 2 remote selections - 1 (OFF) or 2 (ON) motion events **IR Illumination:** 10 m (33 ft) **Picture Resolution:** 320x240 pixels QVGA **Frame Rate:** up to 2 fps (for user) **Alarm Period:** 2 seconds **WIRELESS Frequency Band (MHz):** CE Listed PG4934(P): 433MHz; CE/EN listed PG8934(P): 868MHz; FCC/IC/UL/ULC listed PG9934(P): 915MHz **Communication Protocol: PowerG Supervision:** Signaling at 4-min. intervals **Tamper Alert:** Reported when a tamper event occurs and in any subsequent message, until the tamper switch is restored. **MOUNTING Height:** 1.8 - 2.4 m (6 - 8 ft). For PGx934P, the recommended height is up to 2.1 m (7 ft) **Installation Options:** Surface or corner **ACCESSORIES** PGBRACKET-1: Surface mounted swivel bracket, adjustable 30° down and 45° left/45° right.<br>PGBRACKET-2: PGBRACKET-1 with a comer adapter<br>PGBRACKET-3: PGBRACKET-1 with a ceiling adapter<br>Note: UL did not evaluate the product w

 $0$  3  $\frac{16}{10}$  9  $\frac{9}{30}$  40 ft

**ENVIRONMENTAL**<br>RFI Protection: > - 20 V/m up to 2000 MHz, excluding inband frequencies<br>Temperature Range: -10°C to +55°C (UL/ULC only verified the range 0°C-49°C)<br>Relative Humidity: up to max. 93°%RH, non-condensing

 $\overline{0}$ 

Important ! Le détecteur PGx934P est insensible aux déplacements des animaux de 38 kg (85 lb) sous 1 m (3 pieds).<br>Au-dessus d'une hauteur limite de 1 m (3 pieds), le détecteur est insensible aux animaux de 19 kg (42 lb). L

 $rac{1}{\sqrt{2}}$ 

O.

 $\bullet$ 

### **Perform a placement test**

Only models PG9934, PG9934P operating in the frequency band 912-919MHz are UL/ULC listed. The PG9934, PG9934P has been listed by UL for commercial and residential burglary applications and by ULC for residential bur-<br>glary applications in accordance with the requirements in the Standards UL 639 and ULC-S306 for Intrusion D

SOME JURISICITOSE DO NOT ALION THE EXCLUSION OR LIMITATION OF LIABILITY FOR CONSISTUENTAL OR INCIDENTAL DAMAGES, THE ARDVEN TA<br>LIMITATION MAY NOT APPLY TO YOU. THE WARRANTY CONTAINE THE ENTRIE WARRANTY AND SHALL BE IN LEEU

### **Mount the Device**

 $\widehat{\mathsf{B}}$ 

Ó

**IMPORTANT - READ CAREFULLY: DSC** Software purchased with or without Products and Components is copyrighted and is purchased under the following license terms: This End-User License Agreement ("EULA") is a legal agreement between You (the company, individual or entity who acquired the<br>Software and any related Hardware) and Digital Security Controls, a division of Tyco Safety Prod

You acquired.<br>
• If the DSC software product ("SOFTWARE PRODUCT" or "SOFTWARE") is intended to be accompanied by HARDWARE, and is<br>
\* If the DSC software product (SOFTWARE, You may not use, copy or instill the SOFTWARE PRO

1. GRANT OF LICENSE This EULA grants You the following rights<br>(a) Software Installation and Use - For each license You acquire, You may have only one copy of the SOFTWARE PRODUCT installed.<br>(b) Storage/Network Use - The SO

a sockazion, terminal o ethe digital electronic device ("Device") in other words, if You have several workstations, You will have to gain it lines for each section and the SOS (C). Backing Copy - You may not the best-up co

**Configuration** To enter the wireless configuration section enter [804][3 digit zone #].

### **Device Options**

**PHYSICAL**

-(R)

**3** G

**Size (H x W x D):** 125 x 63 x 60 mm (4-15/16 x 2-1/2 x 2-3/8")

**Weight (with battery):** 200 g (7 oz) **Color:** White

potentiellement la proximité des animaux<br>AVERTISSEMENT ! Pour être en<br>conformité avec la réglementation<br>FFC relative à la norme d'exposition<br>aux radiofréquences IC et FCC, le<br>détecteur IPR doit être placé à une<br>distance d'

**COMPATIBLE RECEIVERS**

433MHz Band: HSM2HOST4; HS2LCDRF(P)4;HS2ICNRF(P)4; PG4920 868MHz Band: HSM2HOST8; HS2LCDRF(P)8; HS2ICNRF(P)8;PG8920 912-919MHz Band: HSM2HOST9; HS2LCDRF(P)9; HS2ICNRF(P)9; PG9920 Note: Only devices operating in band 912-919MHz are UL/ULC listed.

**UL/ULC Notes**

estrictions.<br>LCHOICE OF LAW - This Software License Agreement is go<br>License Agreement is got the Agreement of Ontario

**FCC COMPLIANCE STATEMENT**

- **Contents**
- 1 x Wireless pet immune motion detector with camera 1 x Manual
- 1 x Hardware pack (2 screws/plugs)
- 1 x 3V Lithium CR-123A battery pack with connector

6 (20ft) 9 (30f

- [003] **Hightraffic Shutdown Default [08]** Activating this feature helps conserve battery power by configuring a reporting timer. When motion<br>of the device transmiss an alarm to the receiver and will not report any further events until<br>the timer expires. Any motio
- 

### A Tyco International Company **PG9934(P)/PG8934(P)/PG4934(P)**

- 9 (30ft)
- Before permanently mounting any wireless device, temporarily mount the device and perform a Placement test.<br>
1. Tamper the device by opening the cover.<br>
2. Restore the tamper. The device now enters Placement<br>
2. Restore th three times to identify the signal strength. To perform a walk test, walk across the far end of coverage pattern in both directions. The following table indicates received 3 (10ft) 6 (20ft)  $\widehat{H}$   $\stackrel{6(20\text{ft})}{\longrightarrow}$
- signal strength indication. **LED response Signal Strength**  Green LED blinks STRONG Orange LED blinks GOOD Red LED blinks POOR
- **IMPORTANT!** Only GOOD or STRONG signal strengths are<br>acceptable. If you receive a POOR signal from the device, re-locate<br>it and re-test until a GOOD or STRONG signal is received.<br>**Note:** For UL/ULC installations, only ST No communication 0 3 6 9 12 m 10 20 30 40 ft  $D = \frac{2.4 \text{ m}}{(8 \text{ ft})}$
- **Note:** For detailed Placement instructions refer to the control panel Reference Guide.

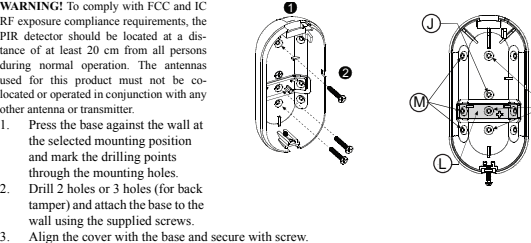

- 
- Pour une attribution rapide<br>
21. Sur le paré numérique, appuyez sur  $[$ <sup>8</sup>] [8] [Code de l'installateur] [804] [000].<br>
2. Appuyez de façon prolongée sur le bouton d'attribution du dispositif tant que le voyant lumineux re
- 
- 
- -
- 5. Entrez le [2 chiffres de type de zone].<br>
6. Entrez le [n<sup>2</sup> de partition à l'enlifrej pour toutes les partitions souhaitées et appuyez sur [#]. Si vous<br>
utilisez un pavé numérique à cristaux liquides LCD, vous pouvez f
	- 1. Configurez à distance le numéro ID unique dans le système. Pour plus d'informations, consultez le uel HSM2HOST. 2. Sur site, appuyez sur le bouton d'attribution du dispositif.

- Avant de fixer de façon permanente un dispositif sans fil quelconque, montez-le temporairement et effectuez un test de
- Sabotez le dispositif en ouvrant le cache. 1. Sabotez le dispositif en ouvant le cache.<br>
2. Rétablissez le système anti-sabotage. Le dispositif entre<br>
en mode de test de positionnement.<br>
3. Coupez le dispositif Le voyant lumineux rouge clignote<br>
une fois pour indiq  $\widehat{H}$   $\stackrel{6(20\text{ft})}{\longrightarrow}$
- **Réponse du voyant Force du signal**  Le voyant vert clignote FORT 3 (10ft)  $6(20f)$
- **Device Toggles**
- [001][01] **Alarm LED Default [Y]** Enables the devices LED to activate when an alarm event occurs.

- Fixer sur une surface solide et stable.
- 
- Installé conformément aux normes NEC, NFPA 70.<br>1 Installé conformément à la norme sur les installations et les classifications des systèmes d'alarme anticambrio-<br>1 age et anti-intrusion UL 681.<br>• Installé conformément à
- 
- électriques.<br>• Fixez le détecteur de sorte qu'il soit orienté perpendiculairement au chemin d'intrusion attendu.<br>• Pour les installations de détecteur à une hauteur de 2 m, la zone morte est à environ 60 cm (2 pieds) à 0 m

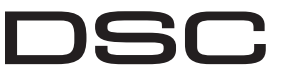

(c) Single INTEGRATED PRODUCT - If You acquired this SOFTWARE with HARDWARE, then the SOFTWARE PRODUCT is licensed with the HARDWARE as a single integrated product. In this case, the SOFTWARE PRODUCT may only be used with the HARDWARE as set forth in this EULA.<br>(d) Rental - You may not rent, lease or lend the SOFTWARE PRODUCT. You may not make it available to other web site. (e) Software Product Transfer - You may transfer all of Your rights under this EULA only as part of a permanent sale or transfer of the HARDWARE, provided You retain no

copies, You tannée all the SOFTWARE PRODUCT cuclading all components the media and printed materials, any speaks on the temperature and the sequence and the sequence and the SUFTWARE PRODUCT.<br>Speaks who temperature all the

6. ARIITANTON - All disputes arising in consector with this deprement shall be determined by final and biological states are the boostly be assumed to decision. The first of the consection with this department of the conse

**Batterie interne :** Batterie au lithium de 6 V (deux batteries CR-123A de 3 V ou deux batteries CR17450 de 3 V, en série) ou équivalent.<br>**Remarque :** Pour les installations UL, utilisez exclusivement des piles Gold Peak (GP). Utilisez exclusivement le type

de pile indiqué ci-dessus.<br>Capacité nominale de la batterie : 6 V 1450 mA/h (2 x CR123A), 2200 mA/h (2 x CR17450)<br>Seuil de niveau faible de pile : 4,5 V<br>**Autonomie de la batterie (usage type) :** 4 à 5 ans (CR123A)/8 ans (C

**INFORMATIONS FONCTIONNELLES**<br>Contrôle d'événement de mouvement réel : 2 sélections à distance : 1 (DÉSACTIVÉ) ou 2 (ACTIVÉ) évén **Contrôle d'événement de mouvement réel :** 2 sélections à distance : 1 (DÉSACTIVÉ) ou 2 (ACTIVÉ) événement(s) de mouvement **Éclairage infrarouge :** 10 m (33 pieds)

**IMPORTANT - À LIRE ATTENTIVEMENT :** Le logiciel DSC acheté avec ou sans Produits et Composants est protégé par le droit d'auteur et il est acheté conformément aux modalités du contrat de licence : Ce Contrat de licence d'utilisation (« CLU ») est une entente légale entre Vous (l'entreprise, l'individu ou l'entité qui a acheté le Logiciel et tout Matériel connexe) et Digital Security<br>Controls, une filiale de Tyco Saf comexe (MATÉRIELS) que Vous avez acquis.<br>Si le produit logicit IDSC (« PRODUIT LOGICIEL » ou « LOGICIEL ») a été conçu pour être acompagné par la ROS M<br>MATÉRIEL, Vous n'avez pas le droit d'utiliser, de copier ou d'installe média connece, des multirés imprimés el de locumention e en ligne » ou étertonique Vous dome des droits contembrent aux medalités de ce contra de l'éconc.<br>En antiqua, copain, électeur par les des connections en la contra d Le PRODUIT LOGICIEL est protégé par des lois sur le droit d'auteur et des traités internationaux sur le droit d'auteur, ainsi que par d'autres lois et traités de la propriété<br>intellectuelle, Le droit durikation du PRODUIT (a) Installation et utilisation du logiciel - Pour chacune des licences acquises, Vous n'avez le droit d'installer qu'un seul exemplaire du PRODUIT LOGICIEL.<br>(b) Utilisation de stockage en réseau - Le PRODUIT LOGICIEL ne p

different, notamment une station de travell, un terminal to a arte dispositively commenting (c Dispositivi), Anterested it, si Vota sver plusies posted travell, Vose<br>devez achete une listos pour chaque para de sancegate PR

**Verificación de evento de movimiento verdadero:** 2 selecciones a distancia - 1 (DESACTIVAR) o<br>2 (ACTIVAR) eventos de movimiento<br>**Iluminación de IR:** 10 m (33 pies)

DSC FOURNIT LE LOGICIEL « EN L'ÉTAT » SANS GARANTIE. DSC NE GARANTIT PAS QUE LE LOGICIEL SATISFERA VOS EXIGENCES OU QUE L'EXPLOITATION DU LOGICIEL SERA ININTERROMPUE OU SANS ERREUR. (b) CHANGEMENTS DU CADRE D'EXPLOITATION<br>DSC ne sen pas responsible des problèmes provoqués par des dangements dans les cancetéristiques du MATÉRIEL, ou des problèmes d'interaction du PRODUIT LOGICIEL<br>avec des LOGICIELS NON LÉTE L'AFFECTATION DU RISQUE DANS TOUS LES CAS, SI UN STATUT QUELCONQUE SUPPOSE DES GARANTIES OU CONDITONS QUI NE SONT PAS POSTULES DANS CE CONTRAT DE<br>LICENCE, TOUTE LA RESPONSABILITÉ ASSUMÉE PAR DSC DANS LE CADRE D'UNE DISPOSITION QUELCONQUE DE CE CO

(6) – STIPLATINA DEXMERATINA DE GARANTIS ET RIMPLACE TOUTES LES AUTRES GARANTIES, QU'ELLES SOIENT EXPLICITES OU IMPLACTES<br>CETTE GARANTIE CONTENT L'ENTRIER GARANTIE ET RIMPLACE TOUTES LES AUNTES (SANSIMI PAS, LA RESPONSATUL

GARAVIE OU RESPONSABILITÉ CONCERNANT CE PRODUIT LOGICIL.<br>1990 : MARINA DE LA CONSTANT CONCERNANT CE PRODUIT DE LA CONSTANT CE DE SUS CONSTANTS ANNES DE LA CONSTANTION<br>1990 : MARINA DE LA CONSTANT (NO CONSTANT), UN ESSEMBLE

C D E

- The Power(S Series wireless PIR Motion detectors shall be installed and used within an environment that provides the<br>pollution degree max 2 and overvoltages category II. The equipment is designed to be installed only by s
- Do not install behind partitions. Mount on solid stable surface. Installed in accordance with NEC, NFPA 70.
- stalled in accordance with UL 681, Standard for Installations and Classifications of burglar and Holdup Alarm Systems. • Installed in accordance with C22.1, Canadian Electrical Code, Part I, Safety Standard for Electrical Installa-
- tions.<br> **COM** the detector so that its orientation is perpendicular to the expected intrusion path.<br> **COM** For installations of detector at 2m high, Dead zone is 2ft at 0m high and 0.5ft at 1.5m high.<br> **COM** For installat
- detector. Select a mounting location that minimizes potential close proximity of animals.<br>WARNING! To comply with FCC and IC

29008667R001

D-304612

AUTHORIZES ANY OTER RESEAN PRIPOSITION COACT ON ET SERIALE TO MODELY OR TO CHANGE THIS WARRANTY, NOR TO ASSUME FOR T ANY OTHER WARRANTY OR LABILITY CONCERNING THIS SYSTEM. IN CONCERNING THIS CONSIDERATION OF THE LABILITY C

(s) PRODUIT INTÉGRÉ unique : S. vous exactament LOGICHE ...nec dans l'article (s) et a control de les mains de<br>produi mégé unique Dans ce con , le PRODUIT LOGICHE...ne peut étu entre qu'alitait (s) et autres par les contr<br>

**Instructions d'installation du détecteur de mouvement IPR/insensible aux animaux sans fil PowerG à caméra intégrée.**

- **Contenu de l'emballage**
- 1 x Détecteur de mouvement insensible aux animaux à caméra
- 1 x Manuel
- 1 x Matériel fourni (2 vis/chevilles) 1 x Jeu de batterie CR-123A Lithium 3 V avec connecteur
- **Vue d'ensemble**

Les PG9934(P)/PG8934(P)/PG4934(P) sont des détecteurs de mouvement IPR/Insensibles aux animaux, numériques,<br>bidirectionnels, sans fil, à caméras et microphones intégrés pour la vérification d'alarme. La gamme PGo394 arriv

### **Fonctions caméra**

- 
- Images couleur ou noir et blanc<br>• Réglage automatique du contraste et de la luminosité par la centrale<br>• Caméra jour et nuit à capteur CMOS et éclairage infrarouge. La prise d'image est ainsi possible en pleine nuit<br>•
- 
- 
- 
- 

# Remarques :<br>
Remarques :<br>
L. L. a caméra et la fonction d'écoute ne devraient pas être activées dans un produit homologué UL.<br>
2. L. en microphone ne devrait pas être activé dans un produit homologué UL.<br>
2. L. en microph

[011] **Options de bascule de la caméra** [01] Couleur : Par défaut [O]

[03] Qualité pauvr Par défaut [N]

[04] Microphone Par défaut [O]

[06] Résolution audio Par défaut [O]

[07] Mode auton Par défaut [O]

### A Tyco International Company **PG9934(P)/PG8934(P)/PG4934(P) Instrucciones de instalación del detector de movimiento PIR/inmune a**

Le produit est en mesure d'être configuré pour limiter les conditions sous lesquelles le dispositif enregistrera, trans-mettra ou permettra l'accès à distance aux images photographiques et aux enregistrements audio.

- rforado de entrada del cable H. Vista horizontal I. Vista vertical
- 
- J. Agujero pre-perforado de soporte giratorio K. Agujeros pre-perforado de montaje (para montaje de superficie) L. Segmento de la base de ruptura (sombreado)
- 

### **; Precaución!** El interruptor trasero contra manipulación no protegerá la unidad a menos que el segmento de la base de<br>ruptura se asegure a la pared con al menos un tornillo.<br>M. Agujeros pre-perforados de montaje (3 d

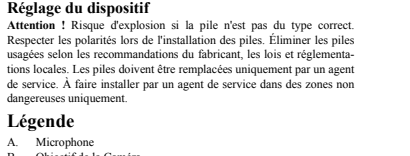

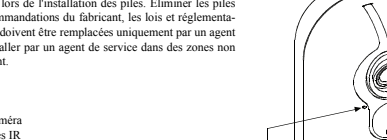

- Para asociar rápidamente: 1. En el teclado numérico, pulse [\*] [8] [Código del instalador] [804] [000]. 2. Pulse y mantenga pulsado el botón para asociar el dispositivo hasta que el LED se encienda de forma continua y luego suelte el botón mientras el LED aún está encendido. Aparecerá un mensaje de
- n en el teclado numérico.
- 3. Pulse la tecla [\*] para confirmar el número de serie.<br>Ingrese el [número de zona de 3 dígitos].
- nero de zona de 3 dígitos].
- 5. Ingrese el [tipo de zona de 2 dígitos].
- 6. Ingrese el [número de partición de 1 dígito] para todas las particiones deseadas y pulse [#]. Si usa un teclado numérico LCD, puede desplazarse a las particiones deseadas y pulsar [\*] para alternar entre
- particiones. 7. En un teclado numérico LCD, ingrese la etiqueta usando la biblioteca de palabras.
- 
- Para realizar una asociación previa:<br>
1. Configure de forma renota el número de ID único en el sistema. Si desea más información, consulte el<br>
manual del HSM2HOST.<br>
2. Cuando esté en el lugar, pulse el botón para asociar e
- 

- Antes de montar permanentemente cualquier dispositivo inalámbrico, monte el dispositivo temporalmente y realice una prueba de colocación. 1. Manipule el dispositivo abriendo la cubierta.
- 2. Restablezca la protección contra manipulación. El dispositivo ahora entra en el modo de prueba de colocación.<br>
colocación.<br>
Dispare el dispositivo y el LED rojo parpadeará una vez<br>
para identificar que una señal se está enviando al<br>
receptor y después parpadeará tres veces para identificar<br>
la potencia de la señal. Par a través del extremo lejano del alcance de la cobertura en ambas direcciones. La tabla siguiente muestra la in amoas an ceciones. La taola siguiente mae.<br>ndicación recibida de la potencia de la señal. 3 (10ft) 6 (20ft) 3 (10ft) 6 (20ft)  $\textcircled{\scriptsize{H}}$

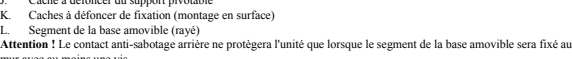

Finir à l'écart de sources de chaleur.<br>
Ne pas exposer aux courants d'air.<br>
Ne pas installer en extérieur.<br>
Éviter l'exposition directe aux rayons du soleil.<br>
Eloigner le câblage des câbles électriques.<br>
Ne pas installer

 $\widehat{\mathsf{B}}$ 

mur avec au moins une vis. M. Caches à défoncer de fixation (3 de 6 : fixation dans un angle)

1. Libérez la vis et retirez le couvercle. 2. Retirez le couvercle de la base. 3. Placez la batterie dans son logement et insérez les bornes de connexion dans le connecteur de la batterie.

### **Attribuer le dispositif dans le système**

- Nota: Para instalaciones UL/ULC, solamente los niveles de señal FUERTE son aceptables. Después de la instalación,<br>verifique la funcionalidad del producto junto con los receptores compatibles HSM2HOST9, HS2LCDRF(P)9, HS2IC-
- NRF(P)9 y PG9920. **Nota:** Puede encontrar instrucciones detalladas sobre la colocación en la Guía de referencia del panel de control.
- **Monte el dispositivo**

ED naranja parpadea

 $\widehat{\mathsf{B}}$ 

Ô

- **¡ADVERTENCIA!** Para cumplir con los requisitos de seguridad de exposición a la radiofrecuencia de la FCC y la IC, el detector PIR deberá colocarse a una distancia mínima de 20 cm de todas las personas durante la operación normal. Las antenas usadas para este producto no se deben colo-cadas u operadas conjuntamente con ninguna otra antena o transmisor. 1. Presione la base contra la  $\odot$ L M 1 2
- pared en la posición de montaje seleccionada y marque los puntos de foración a través de los

### **Réalisation d'un test de positionnement**

**Batería interna:** Batería de litio de 6 V (dos baterías CR-123A de 3 V o dos baterías CR17450 de 3 V, en serie) o equivalente.<br>**Nota:** Para instalaciones UL, use solamente Gold Peak (GP). Utilice solamente el tipo de batería mencionado anteriormente.<br>Capacidad nominal de la batería: 6 V 1450 mA-h (2xCR123A), 2200 mA-h (2xCR17450)<br>Unbaral de batería (paja: 4.5 V<br>Vida de la batería (para uso típico): 4 a 5 años (CR123A)/8 años (CR17450) (no verificado por UL/ULC)

Banda de frecuencia (MHz): PC4934(P) homologado por CE: 433 MHz; PG8934(P) homologado por CE/EN: 868<br>MHz; PG9934(P) homologado por FCC/IC/UL/ULC: 915 MHz<br>Protocolo de comunicación a: Direvados<br>Supervisión: Schalización a i **Alerta contra manipulaciones:** Informado cuando ocurre un evento de manipulación y en cualquier mensaje posterior,

**Remarque :** Pour des instructions détaillées sur le positionnement, consultez le guide de référence de la centrale.

**Installation de l'appareil**

produit ne doivent pas être placées ni utilisées en association avec une autre ntenne ou un autre émette 1. Appuyez la base contre le mur à l'emplacement d'installation choisi et marquez les points de perçage des trous de

fixation. 2. Percez 2 ou 3 trous (pour le contact anti-sabotage arrière) et fixez la base au mur en utilisant les vis

L'activation de cette fonction permet d'économiser la pile en configurant un temporisateur des signalisations.<br>Quand un mouvement est détecté, le dispositif transmet une alarme au récepteur et ne signalera plus aucun<br>autr

04] Retard de 15 secondes [05] Retard de 30 secondes [06] Retard de 1 m<br>07] Retard de 5 m [08] Retard de 10 m [09] Retard de 20 m  $[05]$  Retard de 30 secondes<br> $[08]$  Retard de 10 m

fournies. 3. Alignez le couvercle et la base et serrez les vis.

**Configuration**

Pour accéder à la section de configuration sans fil, entrez la commande [804][n° de la zone à 3 chiffres].

ve le voyant du dispositif pour qu'il s'allume en cas d'alarme.

**Commutateurs du dispositif**

Retard de 60 m

**Options du dispositif**

**Caractéristiques techniques GÉNÉRALITÉS**

**Couverture max. :** 12 x 12 m, (49 x 49 pieds)/90°

**Type de détecteur :** Détecteur pyroélectrique à deux éléments, faible bruit<br>Information sur la lentille<br>Nb. de faisceaux infrarouges/rideaux :<br>PGx934 : 18 loin, 18 moyen, 18 près.<br>PGx934P : 18 loin, 18 moyen, 18 près.

**DONNÉES ÉLECTRIQUES**

**Résolution d'image :** 320 x 240 pixels QVGA **Résolution d'image :** jusqu'à 2 image/s (pour l'utilisateur) **Durée d'alarme :** 2 secondes

otage n'est pas rétabli.

Todos los derechos de título y propiedad intelectual en este y relativos a este PRODUCTO DE SOFTWARE (incluyendo, pero no limitándose a todas las imágenes, fotografías y textos incorporados al PRODUCTO DE SOFTWARE), los materiales impresos que acompañan, y todas las copias del PRODUCTO DE SOFTWARE, son propiedad de DSC o de<br>sus proveedores. Usted no puede copiar los materiales impresos que protegidos por derechos de autor u otros tratados y leyes de propiedad intelectual. Este EULA no le concede ningún derecho de usar tal contenido. Todos los derechos no<br>expresamente concedidos por este EULA están reservados Usted se compromete a no exportar o reexportar el PRODUCTO DE SOFTWARE a ningún país, persona o entidad sujeta a las restricciones de exportación de Canadá.<br>5. ELECCIÓN DE LEY: Este Acuerdo de Acuerdo de Licencia de Softwa

**FIXATION**

**Hauteur :** de 1,8 à 2,4 m (de 6 à 8 pieds). Pour le PGx934P, la hauteur recommandée est de 2,1 m

(7 pieds) max. **Options d'installation :** En surface ou dans un angle

**ACCESSOIRES**

**Remarque :** L'organisme UL n'a pas évalué le produit avec l'utilisation des supports. **INFORMATIONS ENVIRONNEMENTALES**

**MESURES PHYSIQUES**<br>**Dimensions (H x l x P**) : 125 x 63 x 60 mm (4-15/16 x 2-1/2 x 2-3/8 po)<br>**Poids (pile incluse) :** 200 g (7 oz)<br>**Couleur :** Blanc

Todas las disputas que surjan con relación a este Acuerdo estarán determinadas por medio del arbitraje final y vinculante, de acuerdo con el Arbitration Act, y las partes acuerdan<br>someterse a la decisión del árbitro. El lu 7. GARANTÁL IMITADA<br>16) — SOC PANYELIA – EMETRARE "TAL COMO ES", SIN GARANTÍA. DSC NO GARANTIZA QUE EL SOFTWARE SATISFARÁ SUS NECESIDADES O QUE TAL<br>16) — SOC PANYELIA VIA VIA SER A INNTEGRITEVA O LIBRE DE ERRORES.<br>16) — CA DSC no se responsabilizará de problemas causados por cambios en las características operativas del HARDWARE, o de problemas en la interacción del PRODUCTO DE

EN CULQUIER CASO, SI AGUNA LEY MPILCA GARANTÁS O CONDICIONES NO ESTEVALECIDAS EN ESTE ACUENDO DE LICENCIA, TODA LA<br>RESPONSABILIDAD DE DSC BAJO CUALQUIER DISPOSICIÓN DE ESTE ACUERDO DE LICENCIA SE LIMITARÁ A LA MAYOR CANTID ESTA GARANTÍA CONTIENE LA GARANTÍA COMPLETA Y ES VÁLIDA, EN LUGAR DE CUALQUIER OTRA GARANTÍA, YA EXPRESA O IMPLÍCITA (NCLIVENDO TODAS LAS GARANTIAS IMPLÍCITAS DE MERCANTIBILIDAD O APITITUD PARA UN PROPÓGITO DETERMINADO) Y DE TODAS LAS<br>OBLIGACIONES O RESPONSABILIDADES POR PARTE DE DSC. DSC NO CONCEDE OTRAS GARANTÍAS. DSC TAMPOCO ASUME NI (e) REPARACIÓN EXCLUSIVA Y LIMITACIÓN DE GARANTÍA BAJO NINGUNA CIRCUNSTANCIA DSC SERÁ RESPONSABLE DE CUALQUIER DAÑO ESPECIAL, IMPREVISTO O CONSECUENTE O DAÑOS INDIRECTOS BASADOS IN INFRACCIÓN DE LA GRANTÍA, INFRACCIÓN DEL CONTRATO, ANGLIGENCA, RESPONSABILIDAD ESTRICTA O CUALQUIERE<br>CITRA TEORÍA LEGAL. TALES DAÑOS INCLUYEN, PIRO NO SE LIMITAN, A PÉRDIDAS DE BENEFICIOS, PÉRDIDA DEL ADVERTENCH. DEC reconiada que se praebe tode el sistema complearmente de mode regalar. Sin embrey na peur de la praeba promovimente de moderni de moderni de moderni de moderni de moderni de moderni de moderni de moderni de utilizadas con el permiso o permitidas bajo las leyes apticables. Las ofertas de productos específicaciones están sujetas a alteración sin preaviso. Los productos reales pueden ser<br>diferentes de las fotos echibidas. No tod

PRODUIT LOGICIEL ne soit pas conforme aux attentes en raison notamment, mais pas exclusivement, d'interventions criminelles ou de pannes de courant.<br>© 2013 Tyco International Ltd. et ses sociétés respectives. Tous droits r Les marques de commerce, logos et marques de service qui apparaissent sur ce document sont enregistrés aux États-Unis [ou dans d'autres pays]. Tout usage inapproprié des<br>marques de commerce est strictement interdit; Tyco I inteten des poursuies criminelles siecosate. Toutes les maques de commerce que to possible manimal Lul appariament à lump and any manimal proportion and any product descriptions and the content of the state of the state of

.<br>Tous les titres de propriété de propriété du PRODUIT LOGICIEL (notamment mais pas seulement aux images, photographies et textes<br>les documents imprimés joints et tout exemplaire du PRODUIT LOGICIEL sont la propriété de DS PRODUT LOGICIE), les decuments imprinés justes et une exemplaire de PROUIT LoGICIE. sont propriéé de l'électio<br>faire des copies des decuments accompagnant le PRODUT LOGICIEI. Tou les titres et devis de propriée inéllectuel

a.<br>A marques de commerce ou aux marques de conàce de DSC ou de ces fournisseur.

**RÉCEPTEURS COMPATIBLES**

PGBRACKET-1 : Support pivotable monté en surface, inclinable à 30° vers le bas et de 45° à droite/gauche.<br>PGBRACKET-2 : PGBRACKET-1 avec un adaptateur d'angle<br>PGBRACKET-3 : PGBRACKET-1 avec un adaptateur pour plafond

**Protection RFI :** > - 20 V/m jusqu'à 2000 MHz, exclus les fréquences dans la bande passante<br>Plage de température : de -10 °C à +55 °C (UL/U.C a uniquement vérifié la plage est de 0 °C à 49 °C)<br>Taux **d'humidité relative :** 

Bande de 433 MHz : HSM2HOST4; HS2LCDRF(P)4; HS2lCNRF(P)4; PG4920<br>Bande de 868 MHz : HSM2HOST8; HS2LCDRF(P)8; HS2LCNRF(P)8; PG8920<br>Bande de 912-919 MHz : HSM2HOST9; HS2LCDRF(P)9; HS2lCNRF(P)8; PG9920<br>Remarque : Seuls les di

**Remarques UL/ULC**<br>
Seules Possiels (11/ULC<br>
Seules Possiels and hande de fréquences 912-919 MHz sont homologués UL/ULC.<br>
Le FO9934 et PC99349 cont homologués UL pour les applications commerciales et résidentielles anti-i

Aclara y obscurece la imagen.<br>[01] Brillo de la imagen -3 [02] Brillo de la imagen -2 [03] Brillo de la imagen +2<br>[04] Brillo de la imagen 0 [05] Brillo de la imagen +1 [06] Brillo de la imagen +2 [07] Brillo de la imagen +3

[005] **Contraste de imagen - Predeterminado [04]** Aclara y obscurece el con

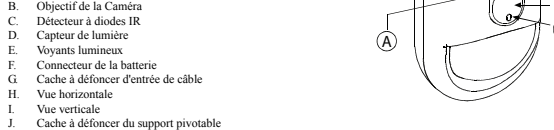

- $[02]$  Medio  $[03]$  Alto [011] **Opciones conmutables de la cámara** [03] Baja calidad
- [01] Color Predeterminado [S] [04] Micrófono Predeterminado [S] [07] Modo automático Predeterminado [S] [02] Alta res. - Predeterminado [S] [05] LED de IR - Predeterminado [S] Predeterminado [N] [06] Res. De audio - Predeterminado [S]
- [016] **Contador de eventos Predeterminado [001]**
- La alarma se activa después de que se ha detectado un Ingrese las actividades entre 001 a 002

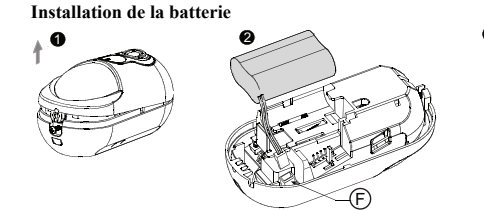

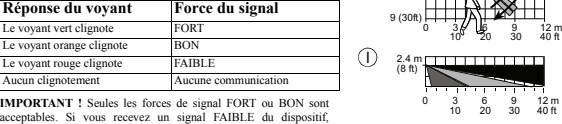

utilisée sur plus d'un MATÉRIEL.

versions antérieures du PRODUIT LOGICIEL.

(f) Résiliation - Sous réserve de tous ses autres droits, DSC se réserve le droit de résilier ce CLU si Vous ne respectez pas les modalités de ce CLU. Dans ce cas, Vous devez

**4. TIONS POUR L'EXPORTATION** - Vous acceptez le fait que Vous n'exporterez pas ou ne réexporterez pas le PRODUIT LOGICIEL dans tout p emité soumé des restreintes candelense à l'expertation.<br>6. CHOIX DES LOIS - Ce contrat de licence d'attission est régi par les lois de la Province de l'Oratrio, Canad<br>accepteur d'être liées par la décision de l'arbitation

détruire toutes les copies du PRODUIT LOGICIEL et toutes ses parties composantes.

3. DROIT D'AUTEUR

fournisseurs.<br>4. RESTRIC

7. Garantie Restreinte (a) PAS DE GARANTIE

RESTRICTIONS PEUVENT NE PAS S'APPLIQUER DANS VOTRE CAS.

Units.<br>Toro ULAULC installations use these device only in conjunction with compatible DSC wireless receivers: HSM2HOST9,<br>HS2LCDRF(P)9, HS2LCNRF(P)9 and PG9920. After installation verify the product functionality in conjunc

WANNOC Couper or modifications to this unit concepts) sproved by the party responsible for complete considerations and the second space of the second of the second of the second of the second of the second of the second of

C D E

0

3 (10ft) 6 (20ft) 9 (30ft)

déplacez-le et testez-le à nouveau jusqu'à ce qu'un signal BON ou<br>FORT soit reçu.<br>Remarque : Pour les installations UL/ULC, seul un signal FORT est acceptable. Après installation, vérifiez les<br>fonctionnalités de l'appareil

Les détecteurs de mouvements IPR sans fil PowerG Series doivent être installés et utilisés dans un environnement d'un<br>degré de pollution de 2 max et de catégorie II pour les surtensions. Il est prévu que l'équipement soit

[001][01] **Voyant d'alarme : Par défaut [O]**

[003] **Arrêt de trafic élevé : Par défaut [08]**

[004] **Luminosité de l'image : Par défaut [04]**

Éclaircit ou assombrit l'image. [01] Niveau -3 de luminosité d'image [02] Niveau -2 de luminosité d'image [03] Niveau -1 de luminosité d'image [04] Niveau 0 de luminosité [05] Niveau +1 de luminosité d'image [06] Niveau +2 de luminosité d'image

Ajoute ou supprime du contraste.<br>[01] Niveau -3 de contraste d'image [02] Niveau -2 de contraste d'image [03] Niveau -1 de contraste d'image<br>[04] Niveau -1 de contraste d'image [05] Niveau +2 de contraste d'image d'

d'image [07] Niveau +3 de luminosité d'image [005] **Contraste de l'image : Par défaut [04]**

[07] Niveau +3 de contraste d'image [006] **Plage de détection : Valeur par défaut [02]** Sélections de la portée des dispositifs IPR

[05] Diode infrarouge : Par défaut [O]

[016] **Compteur d'événement : Par défaut [001]** L'alarme s'enclenche lorsque le nombre défini d' Saisissez le nombre des activités entre 001-002

K

L

 $\circledR$ 

1

 $\sqrt{\frac{1}{10}}$ 

 $\left[ 0, \infty \right]$ 

### **mascotas PowerG inalámbrico con cámara integrada Índice**

### **Descripción general**

Los modelos PG9934(P)/PG8934(P)/PG4934(P) son detectores de movimiento PIR/inmunes a m inalámbricos y bídireccionales con cámaras integradas y micrófonos para verificación de alarma. La serie PGx934 dis-<br>tingue entre seres humanos y mascotas que pesan hasta 38 kg (85 lb) utilizando Target Specific Imaging™

### **Características de la cámara**

### • Imágenes en color o en blanco y negro

- 
- Configuración automática de brillo y contraste mediante el panel de control<br>• Cámara CMOS de día y noche, con iluminación IR. Esto permite tomar fotografías en oscuridad completa<br>• Rango de la cámara de 12 m (40 pies);
- 
- 
- 
- 
- 

Notas:<br>
1. La cámara y la función de escucha no deben habilitarse en productos homologados por UL.<br>
1. La cámara y la función de escucha no deben habilitarse en productos homologados por UL.<br>
2. El micrófono no debe ser ha

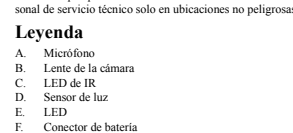

### **Instalación de la batería**

- 1. Quite el tornillo y retire la cubierta. 2. Retire la cubierta de la base. 3. Coloque la batería en el receptáculo de batería e inserte la terminal del conector de batería en el conector de batería.
- **Asocie el dispositivo al sistema**

### **Realice una prueba de colocación**

**¡IMPORTANTE!** Solamente las potencias de señal BUENA o FUERTE son aceptables. Si usted recibe una señal BAJA del dispos-itivo, reubíquelo y vuelva a probarlo hasta que reciba una señal BUENA o FUERTE.

agujeros de montaje. 2. Taladre 2 o 3 agujeros (para manipulación trasera) y fije la base a la pared con los tornillos suministrados. 3. Alinee la cubierta con la base y asegúrela con el tornillo.

 $int PGx934P$ ) : 38 kg (85 lb) max.

[01] Courte [02] Moyenne [03] Longue

 $[02]$ Résolution élevée Par défaut $[\mathrm{O}]$ 

- **Configuración**
- Para ingresar a la sección de configuración inalámbrica ingrese [804][número de zona de 3 dígitos]. **Conmutadores de dispositivo**

### **Opciones del dispositivo**

### **Especificaciones**

**Información general Tipo de detector:** Sensor piroeléctrico de bajo ruido de elemento dual

- Datos de la lente
- 

**ELÉCTRICAS**

**FUNCIONALES**

N.º de haces de cortina/cortinas:<br>PGx934: 18 lejano, 18 medio, 10 cercano<br>PGx934P: 18 lejano, 18 medio, 18 cercano<br>**Cobertura máxima**: 12 x 12 m, (49 x 49 pies)/90°<br>Inmunidad a mascotas (PGx934P solamente): Hasta 38 kg (85

**Resolución de imagen:** 320x240 pixeles QVGA **Velocidad de imagen:** Hasta 2 fps (para el usuario) **Período de alarma:** 2 segundos

**INALÁMBRICAS**

**MONTAJE**

**Altura:** 1,8 - 2,4 m (6 - 8 pies). Para el modelo PGx934P, la altura recomendada es hasta 2,1 m (7 pies)

**Protección contra RFI:** > - 20 V/m hasta 2000 MHz, excepto las frecuencias de banda interna<br>Rango de temperatura: -10 °C a +55 °C (UL/ULC solo verificó el rango entre 0 °C a 49 °C)<br>**Humedad relativa:** hasta 93% como máxim

Banda de 433 MHz: HSM2HOST4; HS2LCDRF(P)4; HS2ICNRF(P)4; PG4920<br>Banda de 868 MHz: HSM2HOST8; HS2LCDRF(P)8; HS2LCNRF(P)8; PG8920<br>Banda de 912-919 MHz: HSM2HOST8; HS2LCDRF(P)9; HS2ICNRF(P)9; PC9920<br>Poda: Solo los dispositivo

Solo los modelos PG9934, PG9934P que operan en la banda de frecuencia de 912-919 MHz están homologados por ULC.<br>UL/U.C. Los modelos PG9934, PG9934P han sido homologados por UL para aplicaciones comerciales y residenciales<br>

producto junto en tecnoro compatible utilizada<br> **El producto de la construction anticipa de la construction de la construction de la construction and the construction of the product of the product of the product of the pr** 

**Opciones de instalación:** Superficie o esquina

**ACCESORIOS**

**PGBRACKET-1:** Soporte giratorio montado en superficie, ajustable 30° hacia abajo y 45°a la izquierda/45° a la dere-

**TRANSMISSION SANS FIL**<br>Plage de fréquences (Mhz) : Homologué CE PG4934(P) : 433 MHz ; PG8934(P) homologué CE/EN (Royaume-Uni) :<br>868 MHz ; PG9934(P) homologué FCC/IC/UL/ULC : 915 MHz **Protocole de communication :** PowerG<br>**Supervision :** Signalisation par intervalles de 4 min.<br>**Alarme de sabotage :** Signalé quand un événement de sabotage survient et dans tous les messages qui suivent, tant que

**DIMENSIONES**

**Tamaño (Alto x Ancho x Fondo):** 125 x 63 x 60 mm (4-15/16 x 2-1/2 x 2-3/8") **Peso (con la batería):** 200 g (7 oz)

**RECEPTORES COMPATIBLES**

cha.<br>**PGBRACKET-2: PGBRACKET-1** con un adaptador de esquina<br>**PGBRACKET-3: PGBRACKET-1** con un adaptador de techo<br>**MOL UL no evaluó el producto con el uso de soportes.<br><b>MEDIOAMBIENTALES** 

restablezca el interruptor contra manipulación

**Notas UL/ULC**

**Color: Bla** 

**IMPORTANTE – LEA ATENTAMENTE:** el Software DSC comprado con o sin Productos y Componentes tiene marca registrada y es adquirido bajo los siguientes términos de licencia:

• Ene Acardo de Licencia de Union Final (Fai Uder Licence Agreement -- "ELIA") e un acardo legal ente Union Final (and Licencia de Licencia de Licencia de Licencia de Licencia de Licencia de Licencia de Licencia de Licenc

LICRNCA DE PRODUCTO DE SOFTWARE<br>
ALTERNATION ESSOT VENAT SE PROPIOS per leyes de derecho de anter y acuerdos de derecho de ante, así como otros trandos y leyes de propiodal intelectual. El<br>
2013 (A) Ministers in the functi

como a producto inico integrado. En este caso, el PRODUCTO DE SOFTWARE puede ser unado solumente con el IARADWARE, tal y como se establece más adeiante en este<br>EUA, Aqualit — Usad no puede algunita, presuma en PRODUCTO DE

Separación de los Componentes – El PROJUC. 10 Jar. 2017 i termas es commun en 1980.<br>de una unidad de HARDWARE.<br>Producto UNICO INTEGRADO – Si unted adquirió este SOFTWARE con HARDWARE, entonces el PRODUCTO DE SOFTWARE está<br>

6. ARBITRAJE

SOFTWARE con SOFTWARE que no sea de DSC o con PRODUCTOS DE HARDWARE. (c) LIMITACIÓN DE RESPONSABILIDAD, CUOTA DE RIESGO DE LA GARANTÍA

- 1 x Detector de movimiento inmune a mascotas, inalámbrico con cámara integrada
- 1 x Manual
- 1 x Componentes para fijación (2 tornillos/taquetes)
- 1 x Paquete de batería de litio CR-123A, 3 V con conector

A

**Configuración del dispositivo**<br> **ci<sup>p</sup>recaución**: Riesgo de explosión si la batería es reemplazada por otra<br>
del tipo incorreto. Observe la polaridad al instalar las baterías. Deseche<br>
las baterías usadas según las instru

C D E

 $\begin{pmatrix} 1 & 0 \\ 0 & 1 \end{pmatrix}$ 

- Los detectores de movimiento PIR inalámbricos de la serie PowerG se instalarán y utilizarán dentro de un ambiente que<br>proporcione el grado de contaminación máximo de 2 y sobrevoltajes categoría II. El equipo está diseñado lado solamente por personal de servicio técnico únicamente en ubicaciones no peligrosas.<br>
1. La característica de immunida a mascotas no ha sido verificada por UL/ULC.<br>
1. Ma lo exponga a corrientes de aine.<br>
1. No lo exp
	-
- 
- 
- 
- 
- **Mantenga el cableado lejos de los cables de alimentación.**<br>
No lo instale dertas de parteixons.<br> **Molo instale de acuerdo con NEC, NFPA 70.**<br> **Molo de acuerdo con NEC, NFPA 70.**<br> **Constant de acuerdo con NEC, NFPA 70.**<br>
- Instalado de acuerdo con C22.1, Código eléctrico canadiense, Parte I, Norma de seguridad para instalaciones
- 
- eléctricas.<br>• Monte el detector de modo que su orientación sea perpendicular a la trayectoria prevista de intrusión.<br>• Para instalaciones de detector a 2 m de altura, la zona muerta es 2 pies a 0 m de altura y 0,5 pies a 1
- **¡Importante!** El detector PGx934P es inmune a la actividad por debajo de 1 m (3 pies) de animales de 38 kg (85 lb). Por encima del límite de altura de 1 m (3 pies), el detector es inmune a animales de hasta 19 kg (42 lb). La inmunidad a<br>mascotas disminuye a medida que el animal se acerca al detector. Seleccione una ubicación de montaje

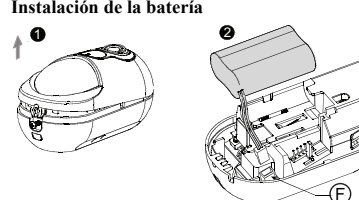

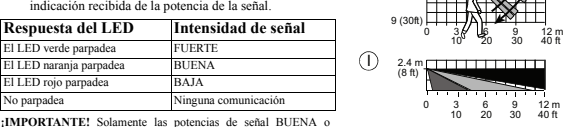

 $\overline{0}$ 

9 (30ft) 90°

### [001][01] **LED de alarma - Predeterminado [S]**

nite a los LED de los dispositivos activa

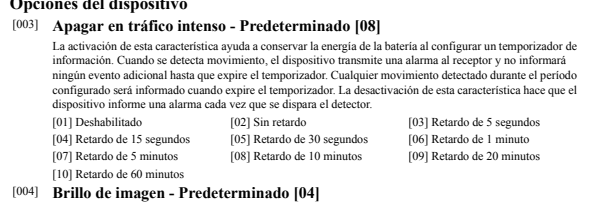

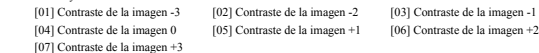

[006] **Rango de detección - Predeterminado [02]**

Seleccione el rango de los dispositivos PIR<br>[01] Bajo [02] Medio

K

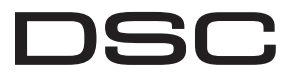

### A Tyco International Company **PG9934(P)/PG8934(P)/PG4934(P)**

### **Istruzioni di installazione rilevatore di movimento di tipo infrarosso passivo con telecamera integrata, wireless, PowerG immune agli animali**

### **Panoramica**

PG9934(P)/PG8934(P)/PG4934(P) sono rilevatori di movimento wireless digitali, di tipo infrarosso passivo/mmuni<br>agli animali, bidirezionali, con telecamere e microfoni integrati per la verifica degli allarmi . I modelli del

Immagini a colori e in bianco e nero<br>Auto-configurazione luminosità e c • Auto-configurazione luminosità e contrasto mediante il pannello di controllo • Telecamera CMOS diurna e notturna grazie all'illuminazione a infrarosso. Ciò consente la ripresa di immagini

- 
- 
- in piena oscurità<br>• Portata telecamera di 12 m; con illuminazione a infrarossi da 10 m<br>• Modalità operative della telecamera<br>• Post allarme: le immagini sono riprese dopo la rilevazione da parte del rilevatore.<br>• Audio opz
- 

### dell'installatore di avvicinarsi fisicamente al pannello di controllo.

### **Funzionalità telecamera**

Nota: 1. La telecamera e le funzionalità di ascolto integrate non sono abilitate in prodotti con certificazione

### UL. 2. Il microfono non è abilitato in prodotti con certificazione UL.

Si avverte che questo prodotto può registrare e trasmettere immagini fotografiche e registrazione audio in caso di con-<br>dizioni di allarme, e che tali immagini e registrazioni possono essere attivate renotamente da una soc all'utente finale e/o consenso, apposizione di segnaletica, e registrazione del sistema applicabile presso le autorità<br>garanti della privacy locali. Il produttreo declina ogni responsabilità, e sarà indenne e risarcito dal

- 
- Registrazione veloce:<br>1. Su una tastiera premere [\*] [8] [Codice Installatore] [804] [000].<br>2. Premere e tenere premuto il pulsante di registrazione del dispositivo finché il LED non diventa fisso e<br>quindi rilasciare il pu
- appare quindi sulla tastiera. 3. Premere il tasto [\*] per confermare S/N. Immettere  $\left[\frac{4}{7}\right]$  zona a 3 cifre].
- 
- S. Immettere [Tipo zona a 2 cifre].<br>
6. Immettere [#] perturionis a 1 cifral per tutte le partizioni desiderate e premere [#]. Se si utilizza una<br>
tastiera LCD è possibile scorrere alle partizioni desiderate e premere [\*]
- word.

 $\widehat{\mathsf{B}}$ 

Ò

- Prima di montare in modo permanente qualsiasi dispositivo wireless, montare temporaneamente il dispositivo ed effet-tuare il test di posizione.
- 1. Manomettere il dispositivo aprendo il coperchio.<br>
2. Ripristinare il sistema antimanomissione. Il dispositivo ora entra in modalità Test posizione.<br>
3. Far scattare il dispositivo e il LED rosso lampeggia una volta per 0 3 (10ft) 6 (20ft) 3 (10ft) 6 (20ft) 9 (30ft)  $\widehat{H}$ <sup>6 (20ft)</sup>

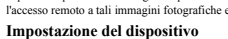

Attenzione! In caso di sostituzione della batteria con una del tipo errato, sussiste il rischio di esplosione. Rispettare la polarità quando si installano la lano la lano la lano la lano la lano la lano la lano la lano la

- **Montare il dispositivo** I rilevatori di movimento PIR wireless PowerG Series saranno installati e usati in un ambiente che fornisce un grado di<br>inquinamento max. di 2 e categoria di sovratensione II. Il dispositivo è concepito per essere installa
	-
	-
- 
- 
- Non esporte a corenti d'aria.<br>
→ Non installare all'esterno.<br>
→ Evitare l'esposizione diretta ai raggi solari.<br>
→ Tenere i fili lontani dai cavi di alimentazione.<br>
→ Non installare dietto tramezzi.<br>
→ Montare su una sup
- Installato in conformità a C22.1, Codice elettrico canadese, Parte I, Standard di sicurezza per installazioni
- 
- 
- elettriche.<br>• Montare il rilevatore in modo tale che il suo orientamento sia perpendicolare al percorso di intrusione atteso<br>• Per installazioni del rilevatore a 2 m di altezza, la zona morta è 0,6 m a 0 m di altezza e 0,
- altezza.<br>Importante! Il rilevatore PGx934P è immune all'attività al di sotto di 1 m da parte di animali fino a 38 kg. Al di sopra<br>del limite di altezza di 1 m, il rilevatore è immune per animali da 19 kg. L'immunità agli a
- 

**Legenda** A. Microfono B. Lente della telecamera C. LED IR (Infrarosso)

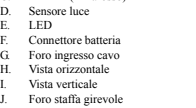

## K. Fori di montaggio (per montaggio su superficie)<br>L. Segmento base break-away (ombreggiato)<br>**Attenzione** I L'interruttore antimanomissione posteriore proteggerà l'unità solo quando il segmento break-away è assi-<br>curato al

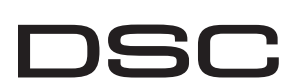

### **Registrare il dispositivo nel sistema**

**Specifiche Informazioni generali**<br> **Tipo di rilevatore:** Sensore piro<br>
Dati obiettivo

**ATTENZIONE!** Per essere con-<br>forme ai requisiti relativi all'espo-<br>sizione FCC e IC RF, il rilevatore PIR<br>deve essere posto a una distanza di<br>almeno 20 cm da tutte le persone<br>durante il funzionamento normale. Le

Pre-registrazione: 1. Configurare a livello remoto il numero ID unico nel sistema. Per ulteriori informazioni, si veda il manuale HSM2HOST. 2. Quando si è sul sito, premere il pulsante di registrazione del dispositivo.

### **Eseguire un test di posizione**

**Note UL/ULC** Solo i modelli PG9934, PG9934P che funzionano nella banda di frequenza 912-919 MHz hanno certificazione UL/<br>ULC. Il modello PG9934, PG9934P ha certificazione UL per applicazioni antirapina commerciali e residenziali e ULC<br> vamento intrusioni.<br>Per sistemi con conformità UL/ULC utilizzare questo dispositivo solo con ricevitori wireless DSC compatibili:<br>HSM2HO5T9, HS2LCDRF(P)9, HS2LCNRF(P)9 e PG9920. Dopo l'installazione verificare la funzional

Europeo e del Consiglio del 9 marzo 1999. PG8934 è centifica da DNV (DET NORISCE del Parlamento e Europeo e del Consiglio del 9 marzo 1999. PG8934 è centificato da DNV (DET NORSKE VERITAS) per i seguenti standardi. ENSO131

antenne usate per questo prodotto non devono essere posizionate o utilizzate insieme ad altre antenne o trasmetti-

tori. 1. Premere la base contro la parete nella posizione di montaggio selezionata e contrassegnare i punti di foratura attraverso i fori di

le viti fornite

montaggio. 2. Effettuare 2 o 3 fori (interruttore antimanomissione posteriore) e fissare la base alla parete utilizzando

3. Allineare il coperchio con la base e assicurare con la vite.

**Configurazione**

Per accedere alla sezione di configurazione wireless, immettere [804][# zona a 3 cifre]. **Commutazioni dispositivo**

**Opzioni dispositivo**

**Soglia batteria in esaurimento:** 4,5 V

**Durata della batteria (per uso tipico):** da 4 a 5 anni (CR123A)/8 anni (CR17450) (non verificato da UL/ULC) **FUNZIONALE**

**Verifica Evento Movimento Vero:** 2 selezioni remote - Eventi di movimento 1 (OFF) o 2 (ON) **Illuminazione IR:** 10 m **Risoluzione immagine:** 320x240 pixel QVGA

**Frequenza fotogrammi:** fino a 2 fps (per utente) **Periodo Allarme:** 2 secondi

**WIRELESS**

**MONTAGGIO**

**Altezza:** 1,8 - 2,4 m. Per PGx934P, l'altezza raccomandata è fino a 2,1 m

Banda di frequenza (MHz): PG4934(P) con certificazione CE: 433 MHz; PG8934(P) con certificazione CE/EN: 868<br>MHz, PG9934(P) con certificazione FCC/IC/UL/ULC: 915 MHz<br>Protocollo di comunicazione: PowerG<br>Supervisione: Segnala e: Riportato quando si verifica un evento di manoi<br>uttore di antimanomissione non viene ripristinato.

ea del software è disciplinato dalle leggi della Provincia dell'Ontario, Canada.

Tulle le controversie che dovessero insorgere in relazione al presente contratto saranno risolte mediante arbitrato finale e vincolante secondo il Regolamento arbitrale. Le parti<br>accettano di vincolarsi alla decisione dell

O ROBONTALI AL IMPITAZIONE IN CUI SOPRA POTREBIR NON TROVARE APPLICAZIONE HO COMENZATIVA LA COMPRESE TUTTE LE<br>16 de XVIII-SUS TRANSPORTANT DE L'INTERA GRANZIA E SOSTITURA OGNI ALTRA GRANZIA I SPRESSA O IMPIECTIA (COMPRESE

NEWESING CASO LA DES SARÁ RESPONSABILE NEI CONFRONTI DI TESZI PER ALCUN DANNO SPÉCIALE, INFORMATIVA (ANCORENTER)<br>INDERTIO BASATO SU VOLAZIONE DI GARANZIE PRODUTTI, PAGUBANIENZA CONTRATIVAILE, NEGLEGINZA, RESPONSABILITÀ INC

: DI GARANZIA<br>NISCE IL SOFTWARE "SENZA GARANZIE ACCESSORIE" OSSIA SENZA GARANZIA DI ALCUN TIPO. LA DSC NON GARANTIS<br>¤¤¤®∔ i ®¤∞u¤stti dei i uttente ∩ cue ii eunzionamento dei software sarà ininterrotto o privo di errori. SOFTWARE SODINGERAL REQUISITI DELL'UTENTE O CHE IL FUNZIONAMENTO DEL SOFTWARE SARÀ ININTERROTTO O PRIVO DI ERRORI<br>(b) CAMBIAMENTI DELl'AMBIENTE OPERATIVO<br>all'interazione del PRODOTTO SOFTWARE con SOFTWARE o con PRODOTTI HA (6) ILIMITAZIONE DI RESPONSABILITÀ; LA GARANZIA RIMANOA ALL'ALLIONZANE DE RISCHI MON ESPRESSE NEL PRESENTE CONTRATTO DI<br>LICENZA, LA RESPONSABILITÀ COMPLESSIVA DELLA DSC IN BASE ALLE DISPOSZIONI NEL PRESENTE CONTRATTO DI LI

**Opzioni di installazione:** Superficie o angolo **ACCESSORI**

**PGBRACKET-1:** Staffa girevole montata su superficie, regolabile a 30° verso il basso e 45° a sinistra/45° a destra.

**PGBRACKET-2: PGBRACKET-1** con adattatore angolare **PGBRACKET-3: PGBRACKET-1** con adattatore da soffitto **Nota:** UL non ha valutato il prodotto con l'uso di staffe. **PRECAUZIONI AMBIENTALI**

**Protezione RFI:** > - 20 V/m fino a 2000 MHz, escluso frequenze inband Intervallo di temperatura: da -10°C a +55°C (UL/ULC hanno verificato solo l'intervallo 0°C - 49°C)

Banda 433 MHz: HSM2HOST4; HS21.CDRF(P)4; HS21CNRF(P)4; PG4920<br>Banda 868 MHz: HSM2HOST8; HS21.CDRF(P)8; HS21CNRF(P)8; PG8920<br>Banda 912-919 MHz: HSM2HOST9; HS21.CDRF(P)9; HS21CNRF(P)9; PG9920<br>Nota: Solo i dispositivi che fun

**Umidità relativa:** fino a max. 93%, senza condensa **DIMENSIONI FISICHE Dimensioni (A x L x P):** 125 x 63 x 60 mm **Peso (con batteria):** 200 g **Colore:** Bianco **RICEVITORI COMPATIBILI**

- **Contenuto**
- 1 x Rilevatore di movimento wireless immune agli animali con telecamera
- 1 x Manuale
- 1 x Confezione accessori (2 viti/tasselli) 1 x Pacco batteria al litio da 3 V CR-123A con connettore

[01] Colore - Predefinito [S] [02] Ris. alta - Predefinito [S] [03] Qualità bassa - Predefinito [N]<br>[05] Microfono - Predefinito [S] [05] LED IR - Predefinito [S] [06] Ris. audio - Predefinito [S] **ORTANTE LEGGERE ATTENTAMENTE:** il software DSC acquistato con o senza Prodotti e Componenti è protetto da copyright e acquistato secondo i termini di licenza di seguito riportati

The Contracts of Lecons on Ulteract failure is an earnable light in TUchese (a section, single of estimate the section of the section of the section of the section of the section of the section of the section of the sectio

1. CONCESSION Di LICENZA. I present Contrado di Licenza, e concede all'Units i segnato di Contrado di Licenza.<br>20 Main a magnitud Schwart The qualitation of the main and the state of the contrado distribution of the conce

THARDWARE come single produtes integrate. In questo case, al PRODOTTO SOFWARE può esere utilizzato solo con THARDWARE secondo quanto è stabilito sel<br>16) – Locaratos – Urbeni non può concedera locaratose, in la production d

SOFTWARE è un aggiornamento, qualsiasi trasferimento deve comprendere anche tutte le versioni precedenti del PRODOTTO SOFTWARE.<br>(f) Risoluzione – La DSC può risolvere il presente Contratto di Licenza, serza pre questo pres

(g) Marsh di fabbros - Il presente Contrato di Leona non concede all'Unes in relations a qualitati minimis chiesa di presente in the contract of the contract of the contract of the contract of the contract of the contract

### A Tyco International Company **PG9934(P)/PG8934(P)/PG4934(P)**

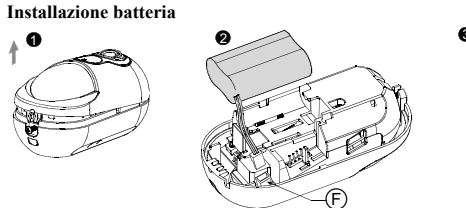

1. Allentare la vite e rimuovere il coperchio.<br>2. Rimuovere il coperchio dalla base.<br>3. Posizionare la batteria nel vano batteria e inserire il terminale del connettore della batteria nel<br>connettore della batteria.

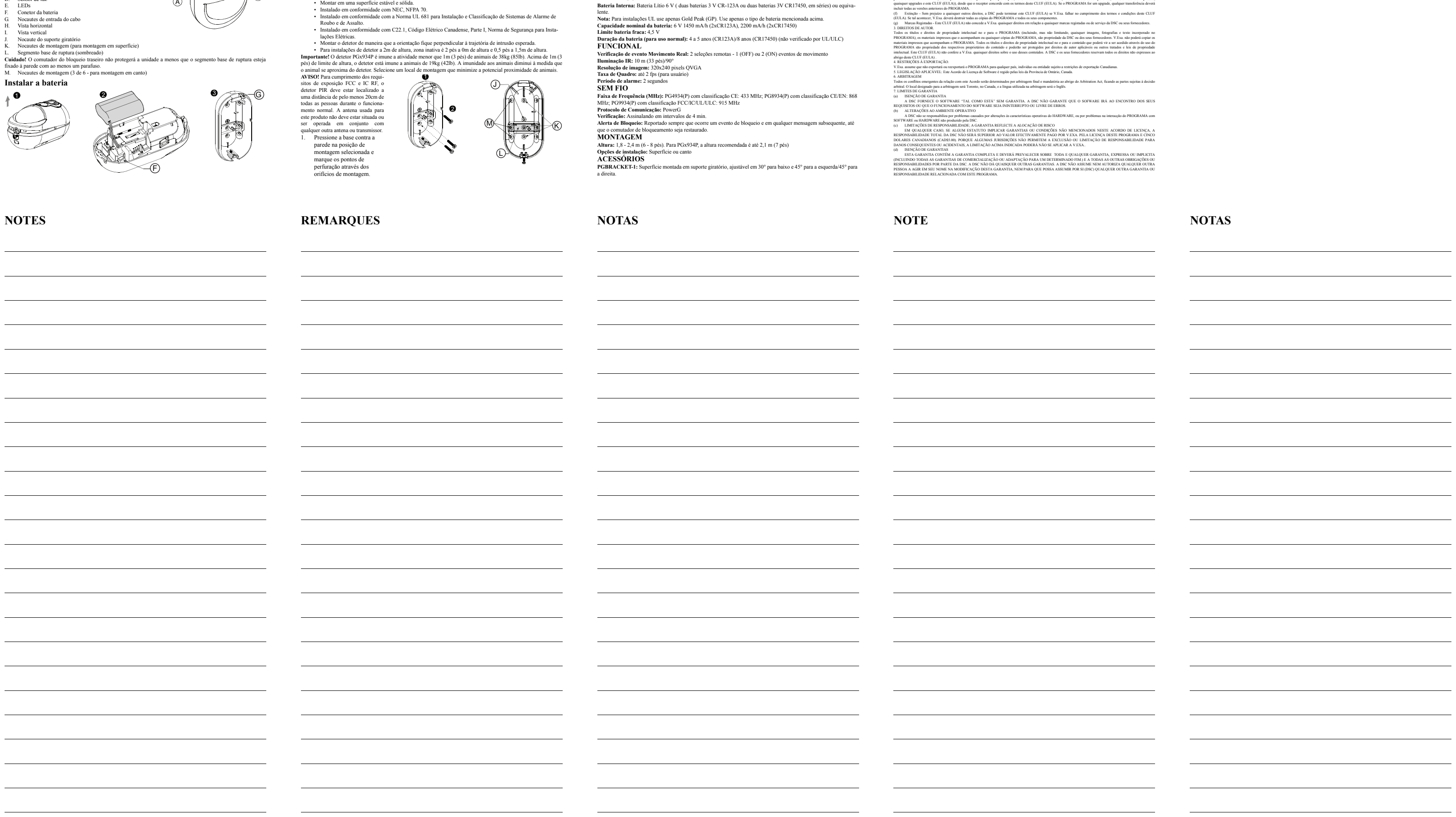

- 
- Para o registro rápido numérico pressione [\*] [8] [Código Instalador] [804] [000].<br>
2. Pressione e mantenha pressionado o botão de registro do dispositivo até que os indicadores LED<br>
fiquem fixos e depois solte o botão de
- 
- 
- 6. Insira [# partição de 1 dígito] para todas as partições desejadas e pressione [#]. Se estiver usando um teclado numérico LCD, pode se deslocar para as partições desejadas e pressionar [\*] para comutar a partição. 7. Em um teclado numérico LCD, insira a etiqueta usando a biblioteca do Word.
- 
- Para pré-registrar: 1. Configure remotamente o número de ID exclusivo no sistema. Para mais informação, consulte o manual do HSM2HOST. 2. Quando no local, pressione o botão de registro do dispositivo.

- Antes de montar permanentemente qualquer dispositivo sem fio, monte temporariamente o dispositivo e realize um teste de Colocação. 1. Bloqueie o dispositivo abrindo a tampa.<br>
2. Restaure o bloquemento. O dispositivo entra agora no<br>
modo de teste de Colocação.<br>
3. Aire o dispositivo e o LED vermelho pisca uma vez<br>
para identificar que está sendo envia 3 (10ft) 6 (20ft) 9 (30ft)  $\widehat{H}$   $\stackrel{6(20\text{ft})}{\longrightarrow}$
- **Resposta LED Intensidade do sinal** LED verde piscando FORTE LED laranja piscando BOM melho piscando FRACO Nenhuma comunicação  $0$  3  $\frac{16}{20}$  9 12 m  $\overline{0}$ 3 (10ft) 6 (20ft)  $\begin{array}{c} 3 \ (10\hbar) \end{array}$ <br>  $\begin{array}{c} 6 \ (20\hbar) \end{array}$ <br>  $\begin{array}{c} 9 \ (30\hbar) \end{array}$  $D = \frac{2.4 \text{ m}}{(8 \text{ ft})}$

- Os detetores da série PowerG PIR sem fio deverão ser instalados e usados em um ambiente que proporcione um grau<br>máx. de poluição 2 e sobretensão de categoria II. O equipamento foi projetado para ser instalada por pessoas q
- das apenas em locais não perigosos.<br> **Nota: A função de imunidade a animais domésticos não foi verificada pelo UL/ULC.**<br>
 Mão expor a correntes de ar.<br>
 Não instalar no exterior.<br>
 Não instalar no exterior.
	-
- Evitar a luz solar direta. Manter a fiação afastada dos cabos elétricos.
- Não instalar por trás das partições. Montar em uma superfície estável e sólida. Instalado em conformidade com NEC, NFPA 70.
	-

**3 GRAGE COL** 

6. ARBITRATO

7. LIMITI DI GARANZIA (a) ESCLUSIONE DI GARANZIA

, CADS, ODICHÈ ALCUNE GIURISDIZIONI NON ALL'UTENTE PER LA LICENZA D'USO DEL<br>2 (CADSS.00). POICHÈ ALCUNE GIURISDIZIONI NON AMMETTONO L'ESCLUSIONE O LA LIMITA<br>2 DECIDENTALI, LA LIMITAZIONE DI CUI SOPRA POTREBBE NON TROVARE A

C D E

 $\delta$ 

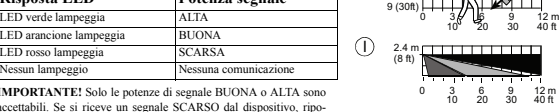

**IMPORTANTE!** Solo le potenze di segnale BIONA o ALTA sono<br>accettabili. Se si riceve un segnale SCARSO dal dispositivo, ripo-<br>sizionarlo ed effettuare nuovamente il test fino a quando non si<br>riceve un segnale BIONO o ALTO

[001][01] **LED allarme - Predefinito [S]**

Abilita i LED del dispositivo per attivarsi quando si verifica un evento di allarme.

Attivando questa funzione si aiuta a conservare la potenza della batteria configurando un timer di report<br>Quando viene rilevato un movimento, il dispositivo trasmette un allarme al ricevitore e non riporterà ulteriori<br>even

[003] **Spegnimento traffico elevato - Predefinito [08]**

**Tipo di rilevato**<br>1801e piroelettrico a basso rumore a doppio elemento

[10] Retardamento de 60m [004] **Brilho da Imagem - Predefinido [04]** Torna a imagem mais lum

allarme ogni volta che il rilevatore è bloccato.

[01] Disattivato [02] Nessun ritardo [03] 5 secondi di ritardo [04] 15 secondi di ritardo [05] 30 secondi di ritardo [06] 1 m di ritardo [07] 5 m di ritardo [08] 10 m di ritardo [09] 20 m di ritardo

[10] 60 m di ritardo

07] Luminosità imma

[004] **Luminosità immagine - Predefinito [04]**

Schiarisce e scurisce l'immagine. [01] Luminosità immagine -3 [02] Luminosità immagine -2 [03] Luminosità immagine -1 [04] Luminosità immagine 0 [05] Luminosità immagine +1 [06] Luminosità immagine +2

[005] **Contrasto immagine - Predefinito [04]**

[01] Contrasto immagine -3 [02] Contrasto immagine -2 [03] Contrasto immagine -1 [04] Contrasto immagine 0 [05] Contrasto immagine +1 [06] Contrasto immagine +2

[07] Contrasto immagine +3 [006] **Intervallo di rilevamento - Predefinito [02]** Selezionare l'intervallo dei dispositivi di tipo infrarosso passi [01] Basso [02] Medio [03] Alto

[011] **Comandi telecamera**

[07] Modalità automatica - Predefinito [S] [016] **Contatore venti - Predefinito [001]**

Schiarisce e scurisce il contrasto<br>[01] Contrasto immagine -3<br>[04] Contrasto immagine 0

L'allarme si attiva dopo che è stato rilevato un numero di eventi configurato. Chiave in attività 001-002

**IMPIANTO ELETTRICO**<br>**Batteria interna:** Batteria al lítio da 6 V (due da 3 V CR-123A o due batterie da 3 V CR17450, in serie) o equivalente.<br>**Nota:** Per sistemi UL utilizzare solo Gold Peak (GP). Usare solo il tipo di bat

L

 $\mathbb{R}$ 

<sup>≽</sup>(K)

2

**DATE** 

**Instruções de Instalação de Detetor de Movimento Imune a Animais/ PIR, PowerG Sem Fio com Câmera Integrada Conteúdo**

### **Resumo**

Os PG9934(P)/PG8934(P)/PG4934(P) são detetores de movimento imunes a animais/PIR digitais sem fio de 2 vias com<br>câmeras e microfones integrados para verificação do alarme. A Série PGx934 distingue entre os seres humanos e

- **Funções da Câmera**
- 
- **•** Imagens de cor ou preto e brancas<br>**•** Instalação automática de brilho e contraste através do painel de controle<br>**•** Câmera CMOS dia e noite com iluminação IR. Isso permite tirar fotos em escuridão total.<br>• Alcance da
- 
- Áudio opcional com imagens Verificação vídeo

Notas:<br>1. As funções da câmera e de escuta não são para ser ativadas em produtos com classificação UL.<br>2. O microfone não pode ser ativado em produto com classificação UL.<br>Tenha em atenção que este produto pode gravar e tr de monitormento ou terceiro com acesso autorizado ao sistema ao qual este dispositivo está conetado. É da responsabilidade instaladora e/ou que monitoriza o produto, e o usuário final, garantir que a instalação, configuraç

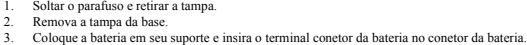

### **Registre o dispositivo no sistema**

**Realizar um teste de colocação**

**IMPORTANTE!** Apenas são aceitáveis as intensidades de sinal BOM ou FORTE. Se receber um sinal FRACO do dispositivo, volte

a colocar o dispositivo e volte a testar até ser recebido um sinal BOM<br>ou FORTE.<br>Nota: Para instalações UL/ULC, apenas são aceitáveis os níveis de sinal FORTE. Depois da instalação, verifique a fun-<br>cionalidade em conjunto

### **Montar o dispositivo**

 $\widehat{\mathsf{B}}$ 

2. Perfure 2 ou 3 orifícios (para bloqueio traseiro) e fixe a base à parede usando os parafusos fornecidos. 3. Alinhe a tampa com a base e fixe com parafuso.

Ativando esta função ajuda a manter a potência da bateria configurando um temporizador de informação.<br>Quando é detetdo movimento, o dispositivo transmite um alarme ao receptor e não reporta mais arahum<br>evento até que o tem

**Configuração**

Para entrar na seção de configuração sem fio, insira [804][# de zona de 3 dígitos].

**Comutações do Dispositivo**

**Opções do dispositivo**

**Especificações GERAL**

**Cobertura Máx.:** 12 x 12 m, (49 x 49 pés)/90° **Imunidade a animais** (apenas PGx934P): Até 38 kg (85 lb)

**ELÉTRICO**

**Tipo de Detetor:** Sensor piroelétrico de baixo ruído de elemento duplo<br>Dados da Lente<br>Nº de Barreiras de Cortina/cortinas:<br>PGx934: 18 afastado, 18 médio, 18 perto<br>PGx934P: 18 afastado, 18 médio, 18 perto

**PGBRACKET-2: PGBRACKET-1** com um adaptador de canto **PGBRACKET-3: PGBRACKET-1** com um adaptador de teto **Nota:** UL não avaliou o produto com o uso de chaves.

**FÍSICAS**<br>Tamanho (A x L x P): 125 x 63 x 60 mm (4-15/16 x 2-1/2 x 2-3/8")<br>Peso (com bateria): 200 g (7 oz)<br>Cor: Branco

**AMBIENTAL**

**RECEPTORES COMPATÍVEIS**

Proteção RFI: > - 20 V/m até 2000 MHz, excluindo frequências em banda<br>Limite de temperatura: -10°C a +55°C (UL/ULC apenas verificou o limite de 0°C - 49°C)<br>U**midade Relativa:** até 93%UR no máx., sem condensação

Faixa 433MHz: HSM2HOST4; HS2LCDRF(P)4;HS2lCNRF(P)4; PG4920<br>Faixa 868MHz: HSM2HOST8; HS2LCDRF(P)8; HS2lCNRF(P)8; PG8920<br>Faixa 912-919MHz: HSM2HOST9; HS2LCDRF(P)9; HS2lCNRF(P)9; PG9920<br>Nota: Apenas os dispositivos operando n

**Notas UL/ULC**<br>Apenas os modelos PG9934, PG9934P que operam na faixa de frequência 912-919 MHz possuem classificação UL/<br>ULC. O PG9934, PG9934P foi classificado pela UL para aplicações residenciais e comerciais de roubo e

Intrasão.<br>
Intrasão.<br>
Para instalações UL/ULC, use estes dispositivos apenas em conjunto com receptores sem fio compatíveis com DSC:<br>
HSM2HOST9, HS2LCDRF(P)9, HS2LCNRF(P)9 e PG9920. Depois da instalação, verifique a funci

Produtos e Componentes, respeita leis de direitos de autor e é comprado com a aceitação dos seguintes termos de licenciamento:

• O Contrato de Liscoç de Unitardo Frant (CLU) (End Ucer License Agreement (EULA") e un scoto legisle entre V. Enc. (engres, contrado en adquired and separation of the set relation of the set relation of the set of the se

PROGRAMA elsevacion, não veridade.<br>19 OCRAMA elsevacion, não Veridade (19 OCRA), concede a V Exa os seguintes direitos:<br>1. CONCESADO An LICENÇA. Este CLUF (EULA), concede a V Exa os seguintes direitos:<br>10 Manufacture direi

(a) Limingtos obte Engelhein Invess, Descomplage Demontagen - V. Exa dos poles there are developed appear de PRORAMA, and the second property of the second served of the second section of the second section of the second s

único imegnão. Neste caso, o PROGRAMA só pode ser atilizado em 01 ARROVARE, com determinado em CLUF (ELLA), co<br>(d) — Alaguer – V. Esa, não poderá alague, coderei um em 2000 MARC (ARROVARE, com em 2000 de alemão em 2000 m<br>p

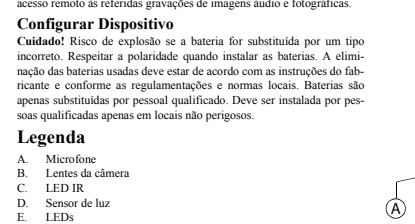

2. DESCRIÇÃO DE OUTROS DIREITOS E LIMITAÇÕES.

uma unidade de HARDWARE .

(c) PRODUTO ÚNICO INTEGRADO – Se V.Exa. adquiriu este SOFTWARE com HARDWARE, então o PROGRAMA é licenciado com o HARDWARE como um produto

e O CLUF (EULA) sejá cossiderado como uma moduficação de quaisque xordes ou contratos protos de autor e tratados intelectual. O COCO COCO COCO COCO COCO COCO por outros de autor, bem como por outros de propriedade intelect

(e) DIREITOS EXCLUSIVOS E LIMITAÇÃO DE GARANTIA

EM NENHUMA CIRCUNSTÂNCIA SERÁ A DSC RESPONSABILIZADA POR QUAISQUER DANOS ESPECIAIS, ACIDENTAIS, CONSEQUENTES OU INDIRECTOS RESULTANTES DE FALHAS NA GARANTIA, FALHAS NO CONTRATO, NEGLIGÊNCIA, RESPONSABILIDADE OBJECTIVA, OU QUAISQUER OUTRAS TEORIAS LEGAIS. TAIS DANOS INCLUÉM, MAS NÃO LIMITAM, PERDA DE LUCROS, PERDA DO PROGRAMA OU EQUIPAMENTO ASSOCIADO, CUSTO DE CAPITAL, CUSTOS COM EQUIPAMENTO DE SUBSTITUIÇÃO, INSTALAÇÕES OU SERVIÇOS, TEMPO MORTO, TEMPO DE COMPRA, EXIGÊNCIAS

DE TERCEIROS, INCLUINDO CLIENTES, E PREJUÍZO SOBRE A PROPRIEDADE.

ATENÇÃO: A DSC recomenda que todo o sistema seja completamente testado numa base de regularidade. Contudo, e apesar da testagem frequente, e devido a, mas não limitando,

comportamento criminoso ou falha eléctrica, é possível que este PROGRAMA possa não funcionar como é esperado. © 2013 Tyco International Ltd. E suas respectivas Companhias. Todos os Direitos Reservados.

As marcas comerciais, logotipos e marcas de serviço exibidos neste documento são registrados nos Estados Unidos [ou outros países]. Qualquer mau uso das marcas comerciais é estritamente proibida e a Tyco International Ltd. Irá reforçar agressivamente seus direitos sobre a propriedade intelectual até o limite legal, incluindo a abertura de processo criminal sempre que necessário. Todas as marcas comerciais não adquiridas pela Tyco International Ltd. São de propriedade de seus respectivos proprietários e utilizadas com a permissão

> **ANATEL** Agência Nacional de Telecomunicações 3539-13-3215 (01) 07899029304793

ou permitidas sob as leis aplicáveis. As ofertas de produtos e especificações estão sujeitas a mudança sem aviso

Toronto, Canada • www.dsc.com • Impresso no Israel

as operando em caráter primário.

- 1 x Detetor de movimento imune a animais sem fio com câmera
- 1 x Manual
- 1 x Pacote do hardware (2 parafusos/plugues) 1 x Pacote de bateria Lítio 3V CR-123A com conetor

C D E

O

0 3 6 9 12 m 10 20 30 40 ft

[001][01] **LED Alarme - Predefinido [S]**

Ativa o LED dos dispositivos sempre que ocorrer um evento de alarme.

Dati obiettivo<br>N. di fasci a tenda/tende:<br>PGx934: 18 lontano, 18 medio, 10 vicino.<br>Copertura max.: 12 x 12 m/90°<br>Copertura max.: 12 x 12 m/90°<br>Immunità animali domestici (solo PGx934P): Fino a 38 kg

[003] **Desligamento de Alto Tráfego - Predefinido [08]**

 $[01] {\rm~Brilho~Imagem~-3} \qquad \qquad [02] {\rm~Brilho~Imagem~-2} \label{eq:13}$   $[03] {\rm~Brilho~Imagem~+1}$ 

[04] Retardamento de 15 segundos

5 segundos [06] Retardamento de 1m

[03] Brilho Imagem -1<br>[06] Brilho Imagem +2

[05] Retardamento de 30 segundos [07] Retardamento de 5m [08] Retardamento de 10m [09] Retardamento de 20m

[01] Contraste Imagem -3 [02] Contraste Imagem -2 [03] Contraste Imagem -1

Selecione o limite de dispositivos PIR<br>[01] Reduzido [02] Médio [02] (1898) [03] Elevado

[07] Brilho Imagem +3

[04] Contraste Imagem  $0$ <br>[07] Contraste Imagem +3

[005] **Contraste da Imagem - Predefinido [04]** Torna o contraste mais luminoso ou mais escuro.

[006] **Limite de Deteção - Predefinido [02]**

[011] **Comutação da câmera**

[04] Microfone - Predefinido [S] [07] Modo Auto - Predefinido [S]

via via che l'animale si avvicina al rilevatore. Selezionare una posizione di montaggio che riduca la potenziale vicinanza<br>di animali.<br>ATTENZIONE! Per essere con-

 $rac{1}{2}$ 

[016] **Contador do Evento - Predefinido [001]**

O alarme ativa-se depois de um número configurado de eventos ter sido detetado. Digite as atividades 001-002

01- Cor - Predefinido [S] [02] Alta Res. - Predefinido [S] [03] Qualidade Baixa -

[05] Contraste Imagem +1 [06] Contraste Imagem +2

Predefinido [N]<br>[05] LED IR - Predefinido [S] [06] Res. Áudio -<br>Predefinido [S]

Este equipamento opera em caráter secundário, isto é, não tem direito a proteção contra inter-ferência prejudicial, mesmo de estações do mesmo tipo, e não pode causar interferência a siste-